# **CPSC 221, Summer Term 2014 Programming Assignment 1**

Robbie the robot is on a reconnaissance mission. He must find all possible routes through a maze and report back to his (benevolent-ish) human overlords.

The maze consists of an **n** x **n** grid, consisting of **#** symbols, which represent walls, and assorted letters, [a...z] representing the stones along the path (i.e. where Robbie can travel). It is possible that these letters might repeat, but there will never be two of the same letters side by side.

## **The Rules of the Maze:**

...are about as simple as could be! There is exactly one entrance to the maze, but there may be multiple exits. To simplify your life, all mazes will start one down from the upper left corner, and will always be labeled with an uppercase S. Exits could be anywhere along the right-most wall. The top wall and bottom walls are always solid rows of **#** symbols. Robbie's moves are restricted such that he can only move to an adjacent square that contains a letter, and he cannot walk through (or on) walls. Robbie must exit as soon as he can (that is, if there are two side-byside exits, he will *always* take the first exit he encounters).

You must produce a list of all valid paths through the maze.

The following is an example of a  $6 \times 6$  maze illustrating one possible, valid path.

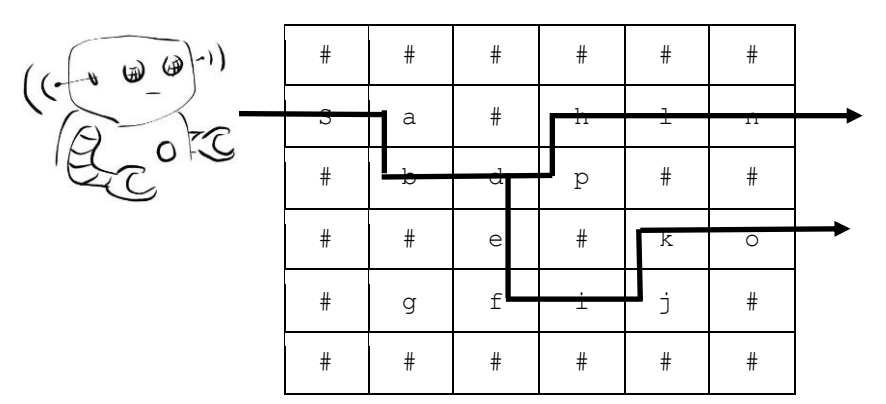

The list of valid paths through this maze is the following:

**S,a,b,d,e,f,i,j,k,o S,a,b,d,p,h,l,n**

**Your Task (to be completed in C++** *only***; classes are not necessary for this assignment):**

I. Write a function called **generate\_all\_paths** that reads a **15** x **15** maze from a file and prints to the screen all possible, valid paths through that given maze. (**Tip**: When coding your solution, start with a very small sample maze, such as **5 x 5**, to test your approach, before scaling up.)

**You may assume that all mazes have a perimeter wall and that all exits are via the rightmost wall. You may assume that there are no loops i.e. there is only one unique path to reach a square, but a square may be used more than once in multiple paths.**

Your program should produce output in the form of a list of all possible paths, as in the example program run below. Please be very careful of the whitespaces in your output since an automated checker would be used to grade your submissions.

E.g. the small, sample maze on the previous page would appear in a plain text file (called **maze.txt**) as the following (and *nothing* else):

**###### Sa#hln #bdp## ##e#ko #gfij# ######**

A call to **generate all paths** would generate the following output to the screen:

**Path 1: S,a,b,d,e,f,i,j,k,o Path 2: S,a,b,d,p,h,l,n 2 total paths**

*The order of the paths in the output doesn't matter Output Format: "Path" + " " + Path number + ": " + Path Don't forget to comment your code and include pre- and post-conditions for any functions you may write.*

## **Deliverables:**

- ONLY your source code, **MazeSolver.cpp**, any header files (**.h** files) and a **README.** txt file containing *your student information* (name, student number, lab and 4char ID), a brief description of the approach you took, as well as any comments you may wish to pass on to the marker. If your **README.** txt file is missing, you will lose marks!
- You must assume that the markers will compile and run your program using the exactly the following, where  $\text{maxe}. \text{txt}$  is the plain text,  $15 \times 15$  maze file to be read in:

> **g++ -o MazeSolver MazeSolver.cpp** 

> **MazeSolver maze.txt**

• Your program should simply output the results of the maze to the screen, and terminate.

## **Hints**

First try to solve this problem without thinking about how you would implement it. Also, think carefully about how you store your maze when you read it in. It will always be square and a maximum size of 15 by 15.

#### **Due Dates and Times**

This assignment is due just *before* midnight at 11:59pm on Monday, June 9, for all lab sections. Please use the handin assignment code "pa1".

Part marks will be awarded, so even if you don't finish everything, *make sure that your code compiles on our undergrad machines* (this is the default environment) and that your code has at least some of the desired functionality, and then submit what you have completed. Use your judgment to determine whether it's worth turning the lab in late, when considering the late penalties, or just submitting what you have done.

**\*\*\*WARNING\*\*\*** Our part-mark policy emphasizes the incremental coding approach. That is, do **not** code large chunks of your program before testing. Code in small increments, ensuring that your code compiles and runs at each stage. This will make debugging **much easier**, and ensure that at almost any stage you have at least something you can turn in for partial marks.

#### **Partners**

You may work with a partner (no more than two people working together, *no exceptions*). If you choose to work with a partner, some words of caution: Ensure that *both* partners are equally well versed in the program being written (otherwise the partner not doing his share of the work will be at a disadvantage having had less experience with the course material). The best way to work together is to take turns playing the role of the "driver", that is, the person on the keyboard. The other person should be discussing the project with the driver, ensuring that both understand what is happening. After a pre-designated amount of time (or after an objective has been met) be sure to switch roles.

#### **Reminder on how to use the online "handin" program**

Please pay attention to the messages displayed on your screen during handin, to verify success. All labs, on time or not, are time stamped. Please note that you will be able to continue to hand in work for a few days after the due date (and even update an already-submitted lab); however, the last submission that you make will determine the time stamp that will be used for your **entire** lab. If you have never used handin before, please test the system with a dummy submission to ensure you understand how to submit-- otherwise you risk a late penalty if there are problems at the last minute!

You may choose to submit using web handin (be warned, the servers do get taxed around the deadline for the assignment and are not always reliable):

http://www.cs.ubc.ca/ugrad/facilities/windows/handin.shtml

Or you may submit using via your Unix account:

In the following steps, I will use assignment assign for my examples. **Below, you should replace** assign **with the actual assignment that you are submitting** ('pa1' in your case).

- 1. Create a directory called  $\sim$ /cs221/assign (i.e., create directory cs221 in your home directory, and then create a subdirectory within  $cs221$  called assign).
- 2. To prepare to submit your lab, first move or copy all of the files that you wish to hand in, to the assign1 directory that you created in Step 1. Be sure to zip your files together.
- 3. Before the due deadline, hand in your directory electronically, as follows:

handin cs221 assign

Note that you will receive a set of confirmation messages. If you don't get any kind of an acknowledgment, then you probably did something wrong. Please re-read the instructions and try again.

4. You can overwrite an earlier submission—**unless it is now past the deadline**—by including the  $-\circ$  flag, and re-submitting, as follows:

handin -o cs221 assign

You can hand in your files electronically as many times as you want. The latest timestamp will determine your official handin time.

5. Additional instructions about handin, if you need them, are listed in the man pages (i.e., by typing: man handin). At any time, you can see what files you have already handed in (and their sizes) by typing the command:

handin -c cs221 assign

If your files have zero bytes, then something went wrong and you should run the original handin command (without the  $-c$ ) again.

6. To see the due dates and times for our course, type:

handin –l cs221

The first pair of dates and times is the actual deadline; the second pair is the last date and time after which late assignments for your lab section will no longer be accepted (because the lab would be worth zero marks at this point).